### КЫРГЫЗ РЕСПУБЛИКАСЫНЫН БИЛИМ ЖАНА ИЛИМ МИНИСТРЛИГИ

## ОШ МАМЛЕКЕТТИК УНИВЕРСИТЕТИ

# МАТЕМАТИКА ЖАНА ИНФОРМАЦИЯЛЫК ТЕХНОЛОГИЯЛАР ФАКУЛЬТЕТИ

ПРОГРАММАЛОО КАФЕДРАСЫ

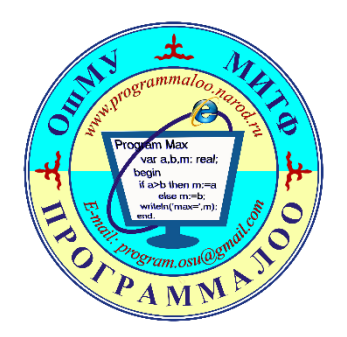

**«КПВ (Visual Basic for Application)» дисциплинасы боюнча өтүлүүчү лекциялык сабактын И Ш Т Е Л М Е С И**

**Темасы: Массивдер**

**Группа: ИСТ(б)-2-19**

**Түзгөн: Програм. каф. улук окут. Абдугулова Гульжан Садырбековна**

#### **1. Сабактын темасы:** *Массивдер*

- 2. **Сабактын планы:**
- Массивдин (Array) аныктамасы;
- Массивдердин түрлөрү: *статистикалык* жана *динамикалык*;
- Статистикалык массивди жарыялоо;
- Маселелерди чечүүдө статистикалык массивдерди колдонуу.
- 3. **Глоссарий:** *Array, Dim, ӨзгөрмөнүнАты, As, Public, Private, Static, Integer, Single, String, Rnd, Str*
- **4. Сабакта калыптануучу компетенциялар жана окутуунун натыйжалары:**
	- кесиптик маселелерди чечүүгө, информациялык процесстерди иштетүүнүн моделдерин жана алгоритмдерин түзүүгө, кесиптик маселелерди чечүүдө математиканын негизги жоболорун пайдаланууга (ЖИК-2)).
	- маалыматты кабыл алууга, жалпылоого жана талдоого, максат коюуга жана ага жетүүнүн жолдорун тандоого жөндөмдүү (АК-1); (кошумча)

Бул теманы өздөштүрүүдө студент төмөнкү *окутуу натыйжаларына* жетишет:

- *кесиптик маселелерди чечүүдө статистикалык массивдерди колдонууну билет;*
- *массивтерди түзүдө Rnd - кокустук сандардын генераторун колдонууга, анализдөөгө жана синтездөөгө жөндөмдүү.*
- 5. **Сабактын максаты:**
	- **Массивдер жөнүндө жалпы маалымат** *алат***, массивдердин статистикалык түрүн колдонулушун** *үйрөнөт* **жана аны колдонуп, маселелерди чечүүдө программасын иштеп чыгуу** *көндүмдөрүнө ээ болот***.**
- 6. **Сабактын формасы:** *лекция*
- 7. **Сабактын тиби:** *маалымат - текст менен иштөө, билим, билгичтик, көндүмдөрдү калыптандыруу сабагы*
- 8. **Колдонулуучу методдор**: *СО (окуу жана жазуу аркылуу сынчыл ой жүгүртүүнү өнүктүрүү), Инсерт, Мээ чабуулу*
- **9. Сабакта колдонулуучу каражаттар:** *персоналдык компьютер, проектор, экран, PowerPoint программасында даярдалган презентация, "Лоторея" оюну, тесттик материалдар, маалымат – текст баракчалар.*
- 10. **Адабияттар жана электрондук булактар:**

#### **Негизги адабияттар**

- 1. Слепцова Л.Д. Программирование на VBA в Microsoft Office 2010. М.: ООО "И.Д. Вильямс", 2010. 432 с.
- 2. Гарнаев А. Самоучитель VBA. Технология создания пользовательских приложений. СПб.: БХВ-Санкт-Петербург, 1999. 512 с.

### **Кошумча адабияттар**

- 1. Демидова Л.А., Пылькин А.Н. Программирование в среде Visual Basic for Application. Практикум. М.: Горячая линия Телеком, 2004. 175 с.
- 2. Марьина Н.А., Марьин С.А. Основы программирования на VBA. Гомель: БелГУТ, 2010. 97 с.

[https://infourok.ru/.](https://infourok.ru/) [http://on-line-teaching.com/vba/](http://on-line-teaching.com/vba/lsn0120.html) <http://www.excel-vba.ru/>

# **САБАКТЫН ЖҮРҮШҮ:**

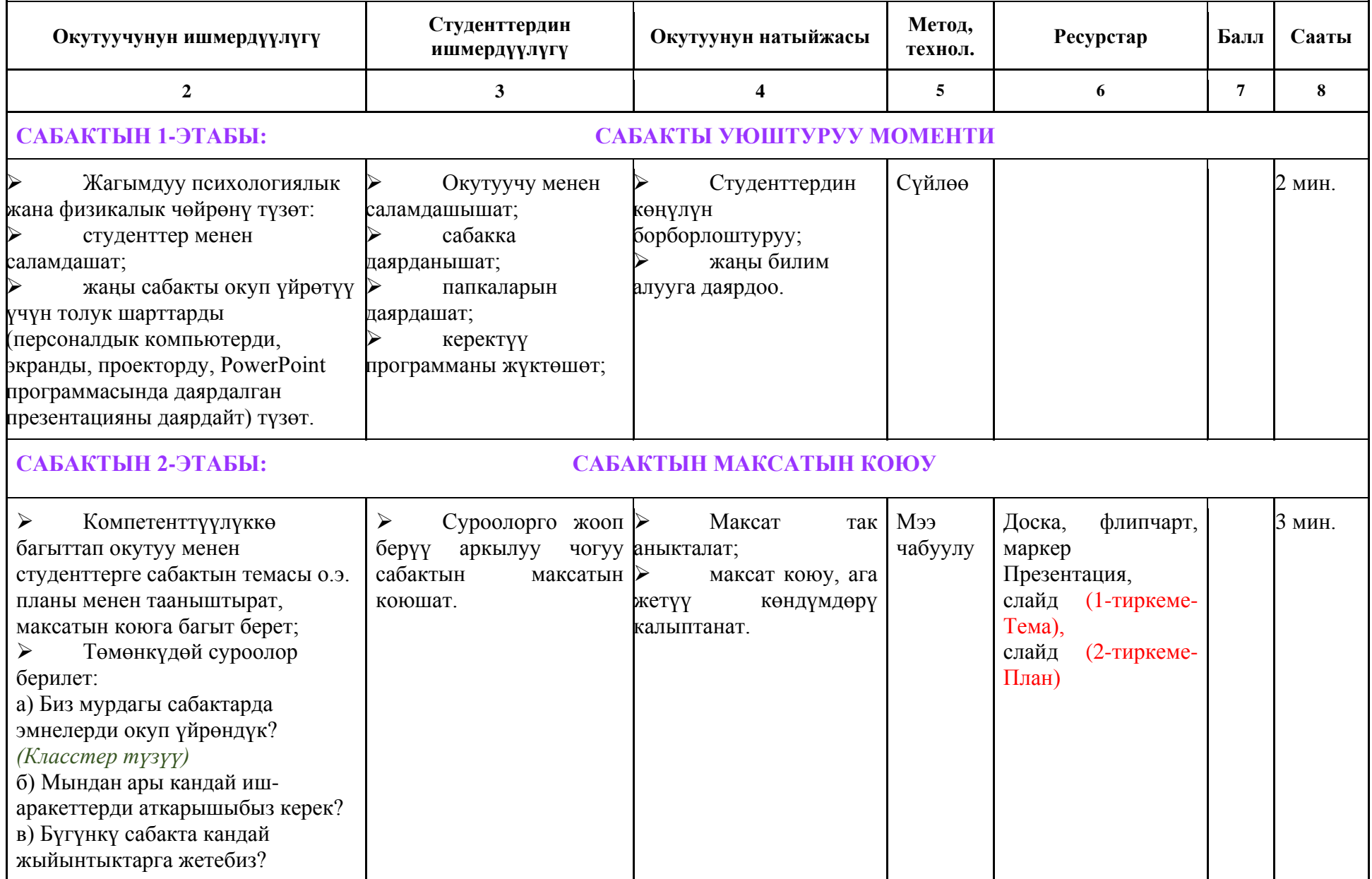

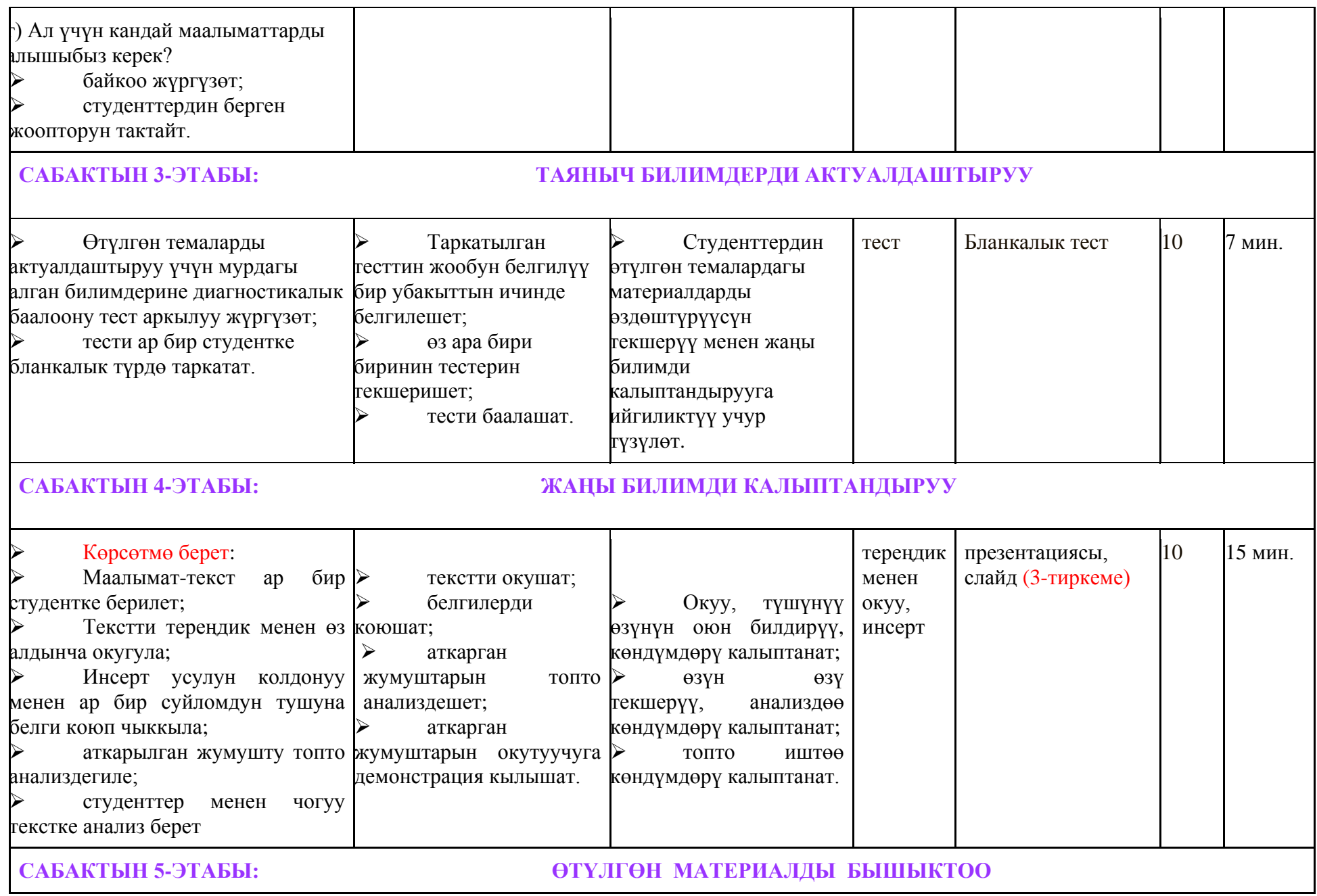

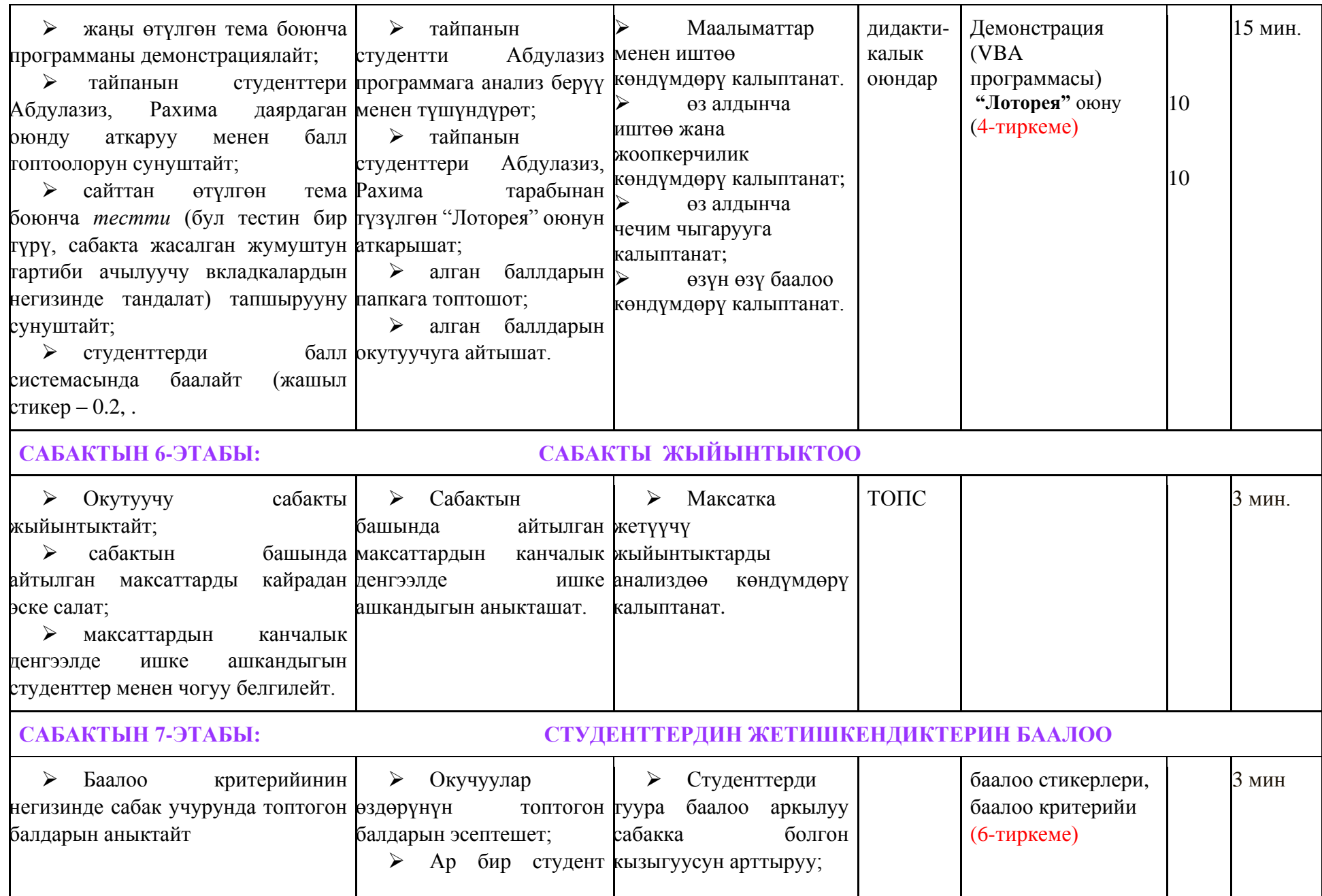

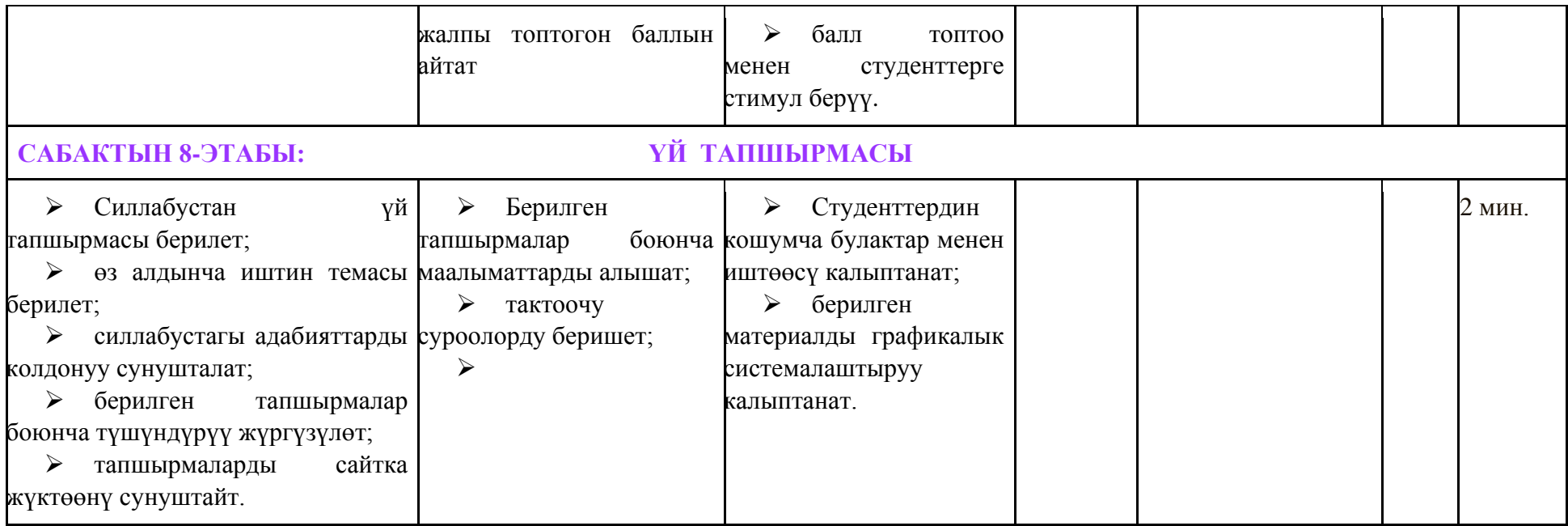

# **Тема:** *Массивдер*

# **I. Сабактын планы:**

- Массивдин (Array) аныктамасы;
- Массивдердин түрлөрү: *статистикалык* жана *динамикалык*;
- Статистикалык массивди жарыялоо;
- Статистикалык массивдерди маселелерди чечүүдө колдонуу.

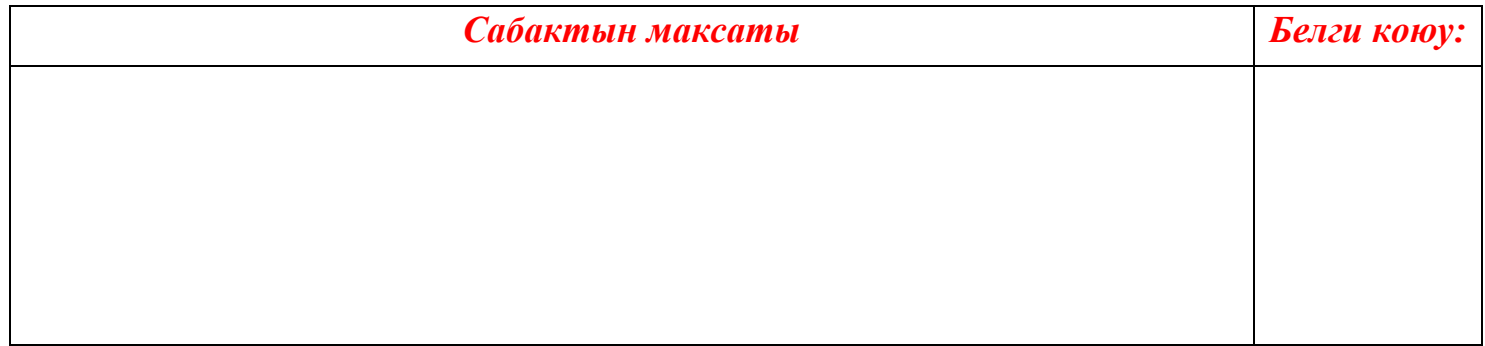

## **II. Массивдин аныктамасы**

*Массив* деп бирдей типтеги индекстүү өзгөрмөлөрдүн (элементтердин) жыйындысын айтабыз. Массивдин элементтерин алардын номерлери же индекстери боюнча аныкталат.

Массив түшүнүгү, мисалы математикадагы вектор, матрица, удаалаштык ж.б.у.с. математикалык структураларды программалык режимде колдонууга мүмкүнчүлүк түзүп берет.

Массивдер эки түргө бөлүнөт: *статистикалык* жана *динамикалык* (1-схема).

 Эгерде массивдин элементтеринин саны алдын ала белгилүү жана элементтеринин саны программа аткарылып жатканда өзгөрбөсө, анда мындай массивди *статистикалык* массив деп айтабыз.

 Эгерде массивдин элементтеринин саны алдын ала белгисиз же элементтеринин саны программа аткарылып жатканда өзгөрсө, анда мындай массивди *динамикалык* массив деп айтабыз.

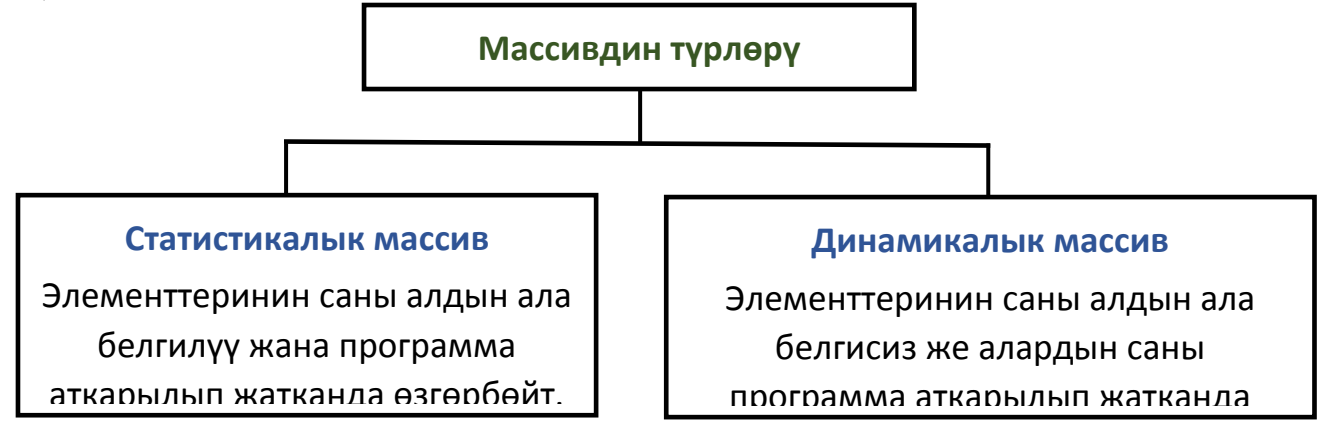

1-схема. Массивдин түрлөрү

Массивди жарыялоо үчүн төмөнкү маалыматтарды берүү керек:

- Массивдин жашоо областы (Public, Private, Dim);
- Массивдин аты (идентификатор);
- Массивдин элементтеринин саны (индекси: n, 1 To n);
- Массивдин элементтеринин тиби (Integer, Single, String ж.б.);

Массивдин жашоо областы деп аны колдонууга мүмкүн болгон чөйрөнү айтабыз. Эгерде массивди модулдун, процедуранын же функциянын курамында гана колдонуу керек болсо, анда жарыялоо үчүн Private Dim кызматчы сөздөрү менен баштоо керек:

## Private Dim **МассивдинАты** (Индекс) As **Тип**

Эгерде массивди Проекттин деңгээлинде колдонуу керек болсо, башкача айтканда проекттин курамындагы каалаган модулда, процедурада же функцияда колдонууга мүмкүн болушу үчүн Public Dim кызматчы сөздөрү менен баштоо керек:

# **Статистикалык массивди жарыялоо**

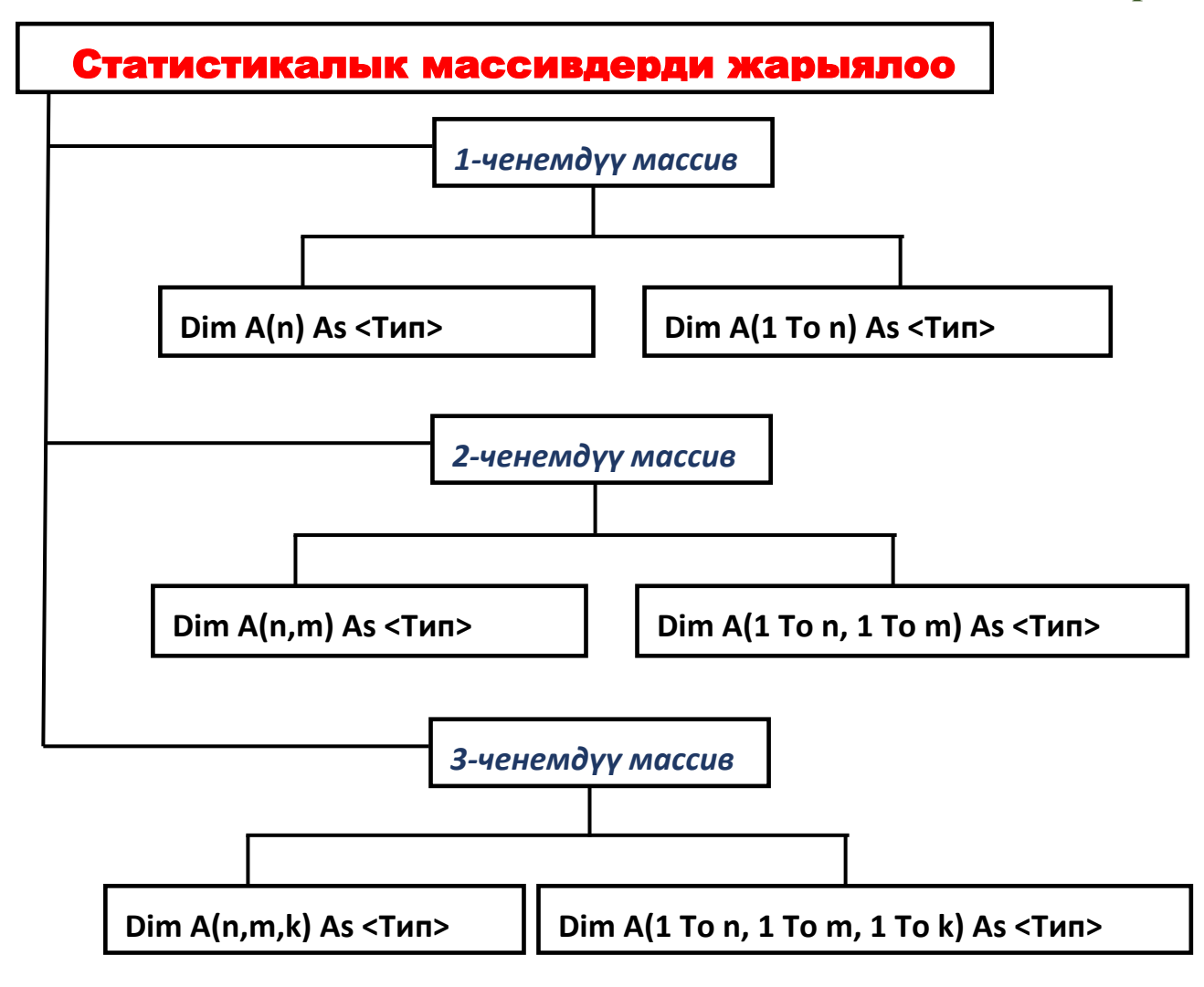

2-схема. Массивди жарыялоо

**Эскертүү.** Массивдин 1-элементинин индексинин номери 1 санынан башталышын камсыздоо үчүн модулдан мурда **Option Base 1** деген команданы жазып алуу керек.

# **Массивдердин үстүнөн аткарылуучу аракеттер**

Массивдердин үстүнөн төмөнкүдөй аракеттерди аткарууга болот:

- **Массивди чыгаруу;**
- **Массивди киргизүү;**
- **Массивдин максималдык (минималдык) элементин табуу;**
- **Массивдин берилген элементин издөө;**
- **Массивди сорттоо (иреттөө).**

**Rnd -** 0-дөн 1-ге чейинки сандарды терип алуучу функция.

**Str -** сандык маанини жолчо катары кайтаруучу функция (String).

# **III. Өтүлгөн материалды бышыктоо**

**1-МИСАЛ.** *Элементтери 0-дөн 100-гө чейинки сандар катарындагы 10 бүтүн сандан турган массивдин суммасын тапкыла.*

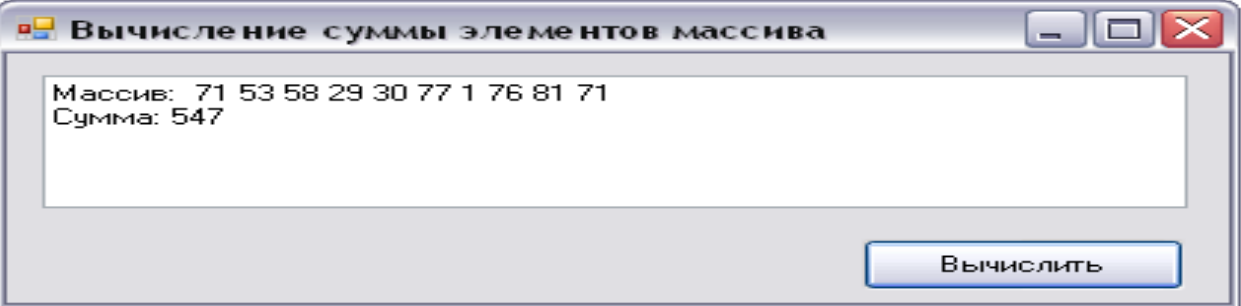

### *Программанын листинги*

Private Sub CommandButton1\_Click()

```
Dim Массив(10) As Integer
Dim i As Integer
Dim Сумма As Integer
For i = 1 To 10
Массив (i) = Rnd() * 100
Next
C<sub>VMMa</sub> = 0For i = 1 To 10
Cy<sub>MMa</sub> = Cy<sub>MMa</sub> + Maccu<sub>B</sub> (i)
Next
TextBox1.Text = "Массив: "
For i = 1 To 10
TextBox1.Text = TextBox1.Text + Str(MaccUB(i))Next
TextBox1.Text = TextBox1.Text + vbCrLf + " Cymma:" + Str(Cymma)
End Sub
```
## **IV. Үй тапшырмасы** *Глоссарийди колдонуу менен 1-чи жана 2-чи мисалдарды аткаргыла*

а) **1-мисалды** аткаргыла, «Тазалоо» жана «Аяктоо» кнопкаларын формага жайгаштырып, командаларын өз алдынча жазгыла

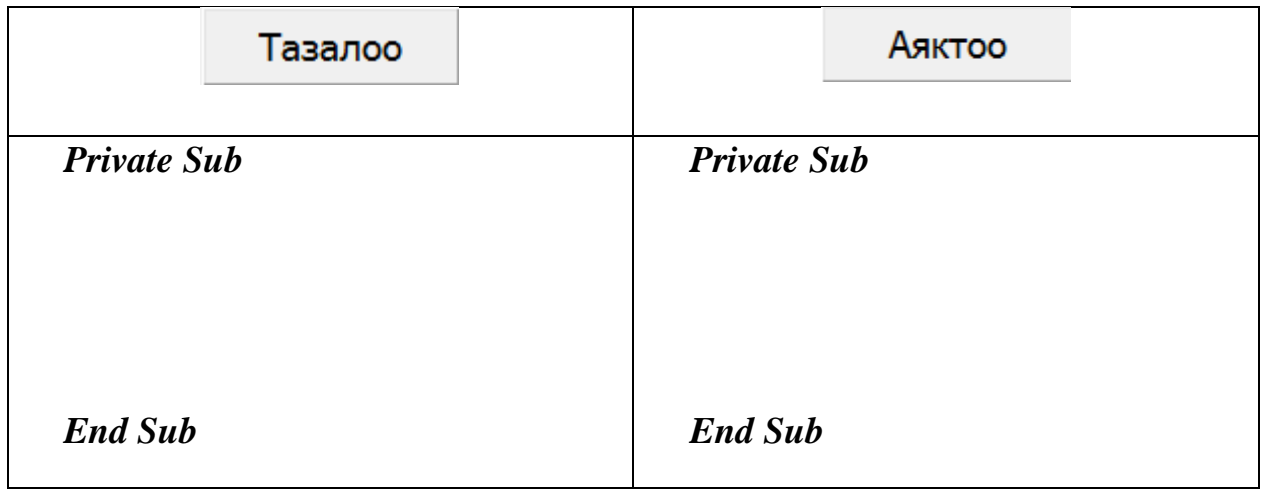

б) **2-мисал.** *Элементтери 10 бүтүн сандан турган массивдин так элементтерин тапкыла.*

Мисалды чыгарууда динамикалык массивди колдонгула. Массивдин элементтерин түзүүдө Rnd функциясын колдонгула. Бул функция [0, 1] сегментиндеги кокустук сандарды аныктап берет. Ал Randomize (кокустук сандарды генерациялоо) операторун инициализациялагандан кийин иштейт.

*Белги коюу (сунуштар):*

- *Койгон максатыбызга жетиштик;*
- *Койгон максатыбызга толук жетишкен жокпуз;*
- *Койгон максатыбызга жетишкен жокпуз.*

Сабактын максаты *Сабактын максаты*

# *Г л о с с а р и й:*

*Array – (Массив)* деп бирдей типтеги индекстүү өзгөрмөлөрдүн (элементтердин) жыйындысын айтабыз

*Dim* – өзгөрмө жарыяланып жаткандыгын билдирүүчү кызматчы сөз, бул учурда аны сактоо үчүн эстин белгилүү бир областы бөлүнөт;

*ӨзгөрмөнүнАты* – өзгөрмөнүн аты (идентификатор);

*As* (кандай) – өзгөрмөнүн кандай типке таандык экендигин билдирүүчү кызматчы сөз;

*Private* (Жекече) – модулдун алкагында колдонууга мүмкүн болгон өзгөрмөлөрдүн тиби;

*Public* (Жалпы) – проекттин алкагында колдонууга мүмкүн болгон өзгөрмөлөрдүн тиби;

*Static (*Статикалык) – процедура аяктаганда же андан чыкканда өзгөрмөнүн маанисинин сакталышын билдирүүчү кызматчы сөз.

*Integer* - Бүтүн сандар

*Single* - Жылуучу чекити бар бирдик тактыктагы чыныгы сандар

- *String -* Тексттик информация (жолчо)
- *Rnd* **-** 0-дөн 1-ге чейинки сандарды терип алуучу функция.

*Str* **-** сандык маанини жолчо катары кайтаруучу функция (String).

- **1. Окуу процесси баллды топтоо принципине таянат, студенттин ар бир жообу, аракети түстүү стикер менен бааланат:**
- **2.**

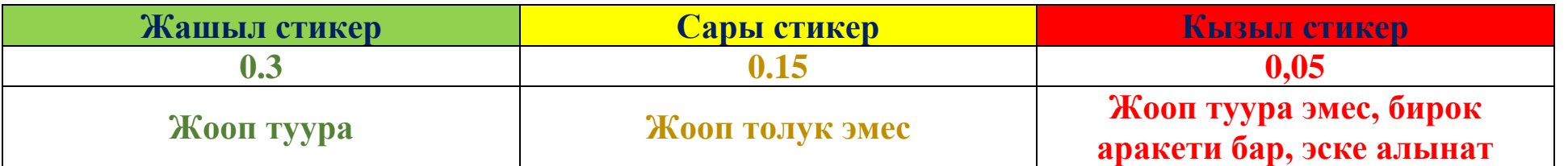

**3. Бланкалык тести баалоо төмөнкүдөй критерийдин негизинде жүргүзүлөт:**

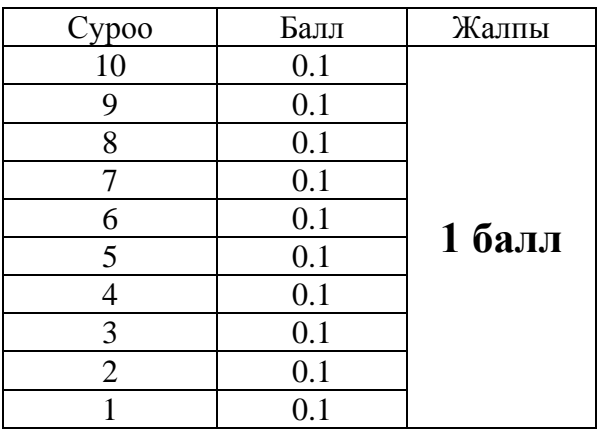

**4. "Лоторея" оюну баллды топтоо негизинде бааланат.**

Ал эми жаппы жыйынтык баалоо **Жалпы балл:∑балл формуласы** менен жүргүзүлөт.

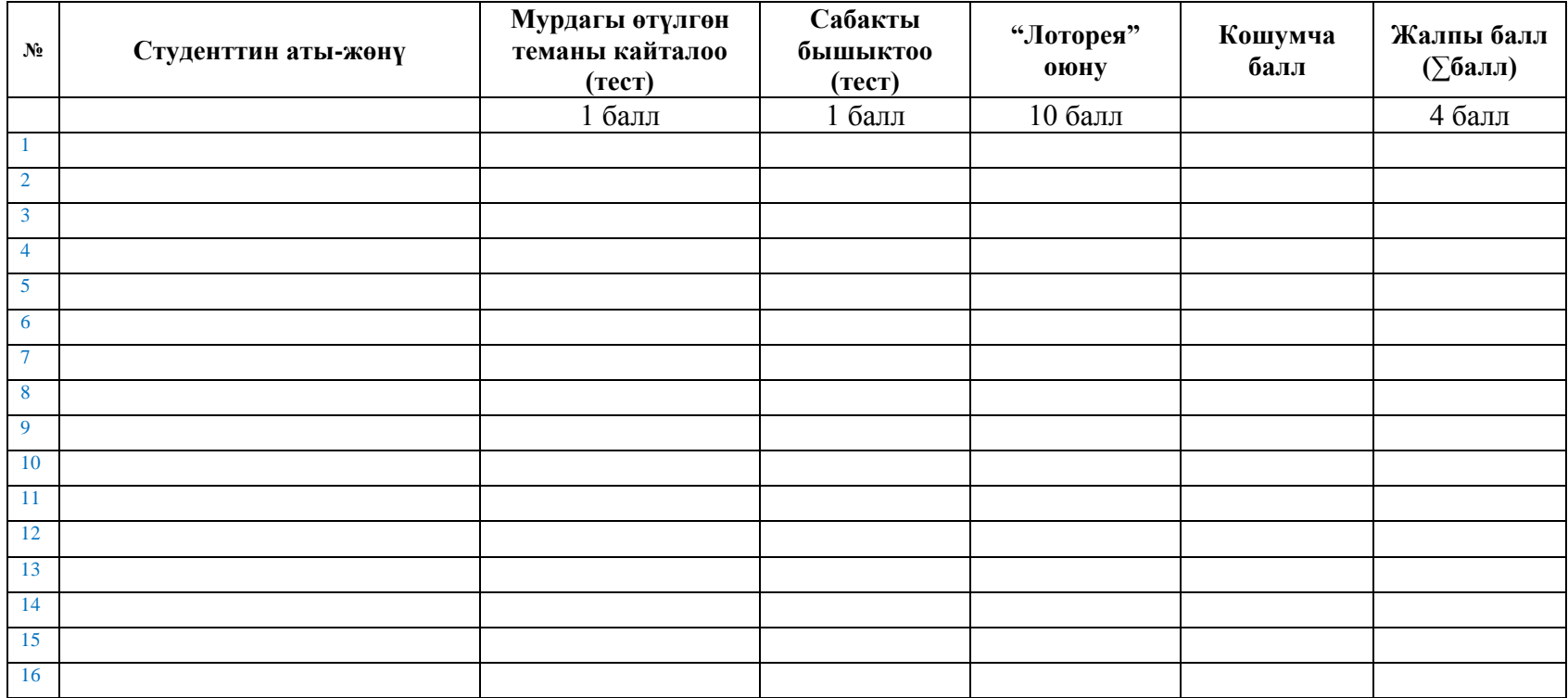